# Företagsstrategi för mobil filåtkomst och fildelning

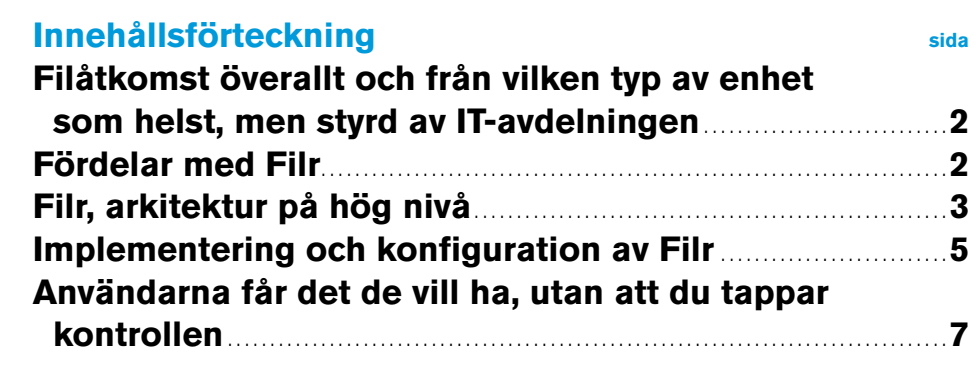

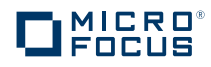

# <span id="page-1-0"></span>Filåtkomst överallt och från vilken typ av enhet som helst, men styrd av IT-avdelningen

Oavsett om du gillar det eller inte så har molnbaserade fildelningstjänster öppnat upp en ny värld av mobil filåtkomst och samarbetsinriktad fildelning som användarna inte är beredda att avstå från. Varför skulle de göra det?

De kan komma åt filerna de behöver när som helst och från vilken mobil enhet som helst. De behöver inte ta sig över några krångliga hinder för att dela filerna de behöver dela. De sparar tid. Det blir enklare att samarbeta med kollegor och kunder. De får mer gjort.

När produktivitetshöjningen och tidsbesparingen är så stor struntar många användare i att det är riskabelt att kopiera företagsfiler till molntjänster som är inriktade på konsumentmarknaden. Användarna tycker att efterlevnad, förlorad kontroll över filer, säkerhetsbrister, ökad arbetsbörda för IT-avdelningen och andra molnrelaterade problem är IT-avdelningens huvudvärk och att det inte rör dem. De behöver få sitt jobb gjort och vill vara produktiva, och då spelar det ingen roll hur mycket kraft man lägger på policyer för att skydda företaget. Det enda som fungerar är att ge dem en alternativ lösning som är lika bra eller bättre än den de redan använder.

Micro Focus® Filr är ett bättre alternativ för slutanvändare och ITansvariga. Användarna kommer enkelt åt företagets filer, var de än är och från alla typer av enheter och IT-avdelningen behåller kontrollen över filåtkomst och delning. Det innebär att användarna får de möjligheter att arbeta med och dela filer på mobila enheter som de vill ha, men inom ramen för en företagsanpassad lösning som kan användas tillsammans med den befintliga infrastrukturen. Med Filr behöver du inte använda några tjänster från tredje part eller övervaka användarna, utan du kan använda de befintliga servrarna, filerna och rättigheterna.

Filr fungerar som en koppling mellan de filservrar och arbetsstationer som organisationen använder, bland annat Windows-, Mac-, iOS-, Android-, BlackBerry- och Windows Mobile-enheter. Dessutom erbjuds webbåtkomst via populära webbläsare. Med Filr är det enkelt att komma åt filerna samtidigt som organisationen kan bibehålla en policystyrd kontroll över filåtkomst och lagring.

# <span id="page-1-1"></span>**Fördelar med Filr**

Till skillnad från andra lösningar för fildelning har Filr utformats med företag i åtanke, vilket har resulterat i mindre administration, bättre säkerhet och möjligheten att dra nytta av befintliga investeringar. Det här är några av de viktigaste fördelarna med Filr som kan vara särskilt intressanta för IT-ansvariga:

- **Inga serveragenter eller schemautvidgningar behövs**, vilket gör att Filr inte stör systemet och är enkelt att implementera.
- **Stöd för flera identitetslager**, inklusive Microsoft Active Directory och Micro Focus eDirectory™.
- **Integrering med befintliga filsystem** som Microsoft Windows Server och Micro Focus Open Enterprise Server (med CIFS/NCP). Filerna ligger kvar på de befintliga filservrarna, vilket innebär att filer inte behöver flyttas eller dupliceras.
- De åtkomstkontroller och kvoter som har konfigurerats för användarna kan återanvändas. Åtkomsträttigheterna för grupper och användare som gäller för din organisations hem- och nätverksmappar tillämpas även på användarnas åtkomst från mobila enheter.
- **Butgaling integrering med användarnas befintliga mappar,** inklusive hemkataloger och nätverksenheter. Det innebär att användarna kan börja arbeta med Filr från dag ett.
- **Användarnas riktiga identifieringsuppgifter** används. Det säkerställer behörig åtkomst och support för granskningslogg.
- Noggrann kontroll över delning. Utöver den behörighetsstyrning som du redan har konfigurerat i identitetshanteringssystemet och filsystemet kan du bestämma vilka filer och mappar användarna får dela internt och externt.

# <span id="page-2-0"></span>**Filr, arkitektur på hög nivå**

På hög nivå möjliggörs de tekniska kärnfunktionerna i Filr av de integrerade virtuella enheterna. En annan viktig aspekt är hur tjänsterna på användarsidan är integrerade med de befintliga företagstjänsterna på serversidan.

## Virtuella Filr-enheter

Filr består av följande tre virtuella enheter:

- **Micro Focus Filr Appliance.**
- **Micro Focus MySQL Database Appliance.**
- **Micro Focus Search Index Appliance.**

Samtliga tre enheter är för närvarande certifierade för att köras på VMware ESX. Vi planerar att lägga till stöd för fler virtualiseringsmotorer, beroende på vad som efterfrågas av kunderna.

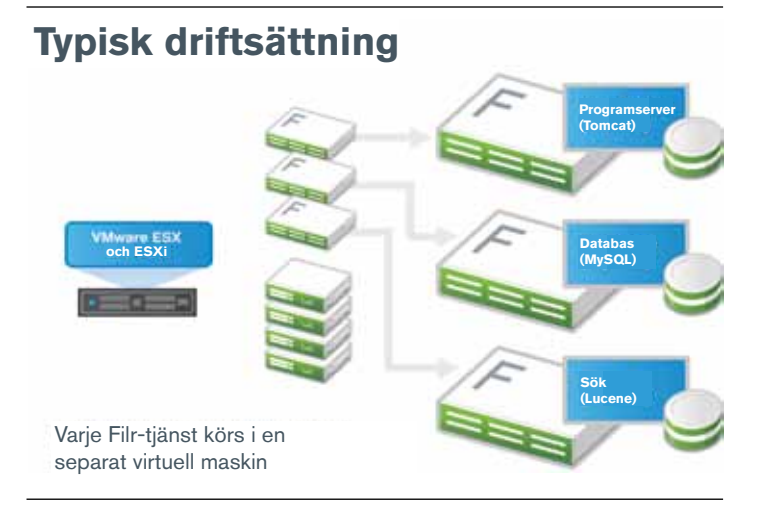

## **Filr-enheten**

Filr-enheten ger den logik och de tjänster som behövs för att användarna enkelt och säkert ska kunna använda och dela filer. Den här enheten omfattar både databasen och sökindextjänsterna, vilket betyder att den kan köras fristående i små implementeringar och pilotprojekt. I en typisk företagsmiljö bör den implementeras tillsammans med den separata Micro Focus MySQL-databasenheten och Micro Focus-sökindexenheten.

#### **MySQL Database Appliance**

Micro Focus MySQL Database Appliance är en MySQL-databas där information om Filr-inställningarna och användarna lagras. Bland annat strukturell information och identitetsinformation om mappar och filer, samt användarprofiler. Det går även att använda en befintlig MySQLeller Microsoft SQL-databas som redan finns i miljön och bara koppla Filr-enheten till den när den konfigureras första gången.

### **Search Index Appliance**

Search Index Appliance i Filr är en Java-sökmotor som bygger på Lucene-teknik. Sökindexenheten söker igenom och indexerar alla mappar (inklusive undermappar och filer) som finns i filsystemet enligt ett schema, för att sökningar i filer och mappar ska gå snabbt. Indexeringen är av fulltexttyp. Det betyder att inte bara filinnehåll och filnamn indexeras, utan även de kommentarer som Filr-användarna skrivit in för specifika filer.

Sökindexenheten samlar in alla metadata och åtkomsträttigheter för filer och mappar. Tack vare metadataindexeringen kan användarna söka igenom miljontals filer på nolltid. Och genom att användarnas behörighet till filer och mappar indexeras visas bara de sökresultat som användaren har behörighet till.

Förutom sök- och indexfunktionerna kan användarna direkt komma åt filer och mappar som de har behörighet till genom en realtidssökfunktion som finns i Filr-enheten. På så sätt säkerställs att användarna alltid hittar och ser de senaste filerna som lagts till organisationens serverfilsystem, även om filerna ännu inte har indexerats i Filr.

## Filr-tjänster på användarsidan

Med Filr kan användarna enkelt komma åt alla filer och mappar på en dator, via en webbläsare eller på en mobil enhet. Det finns appar för iPhone och iPad (iOS 6.x eller senare), telefoner och surfplattor med Android (2.3 eller senare), enheter med Windows Phone (8.0 eller senare) och BlackBerry PlayBook. Filr har en Windows- och en Macklient som kan användas på stationära och bärbara datorer. Dessutom erbjuds webbåtkomst via vanliga webbläsare som Firefox, Chrome och Internet Explorer.

Användarna kan använda alla de här mobilapparna och klienterna till att komma åt sina filer, oavsett varifrån de kopplar upp sig. Filr använder dessutom SSL-kryptering (Secure Sockets Layer) via HTTPS för att skydda all kommunikation med alla olika klienter och enheter.

### **Använda Filr**

Användarna kan hantera filerna med Filr på i huvudsak tre sätt:

- **Öppna.** Användarna kommer åt filerna de behöver på flera olika sätt, inklusive från webbläsare, från skrivbordet och från mobila enheter.
- **Dela.** Om du aktiverar delning kan användarna själva dela filer med sina kollegor och ge dem olika behörigheter till filerna, till exempel läs- och skrivbehörighet. Användarna ser dessutom enkelt vad andra har delat med dem. Användarna kan dessutom, i den utsträckning som tillåts i organisationen, dela material med kollegor utanför företagets väggar.
- Samarbeta. Användare kan kommentera filer som de har × behörighet till eller som har delats med dem. Andra användare med behörighet kan se, kommentarerna och lägga till egna.

#### **Användarvänligt gränssnitt**

Oavsett om filerna används på en mobil enhet, via en webbläsare, en MacBook eller en bärbar dator med Windows är Filr-gränssnittet användarvänligt och intuitivt. Via Filr-användargränssnittet kommer de direkt åt sina filer genom att bara klicka på de här huvudikonerna och mapparna:

- **Mina filer.** Åtkomst till och hantering av enskilda användares filer, vilka oftast ligger i deras hemkatalog på nätverket.
- Nätmappar. Åtkomst till användares befintliga NCP- eller CIFSnätverksdelningar beror på åtkomsträttigheterna som definierats i filsystemet, samt på om IT-administratören har tillåtit Filr att lägga fram de här delningarna.
- Delade med mig. Åtkomst till filer och mappar som andra har delat med användaren. Åtkomsten begränsas av de specifika rättigheter som ägarna har angivit.
- Delade av mig. Hantering av de filer och mappar som användare har delat med andra, inklusive möjligheten att ge ytterligare rättigheter och att ta tillbaka rättigheter.

*Nyheter* är en annan viktig funktion för användaren. Där finns en översikt över de senaste ändringarna i Filr-systemet, till exempel filer som har lagts till, de senaste ändringarna i befintliga filer och information om vilka användare som har ändrat filer. I gränssnittet kan användaren göra globala fritextsökningar efter innehåll i filer, metadata och kommentarer. Användarna kan göra egna inställningar och bestämma hur filer visas i Filr och hur många filer som ska visas på en viss sida.

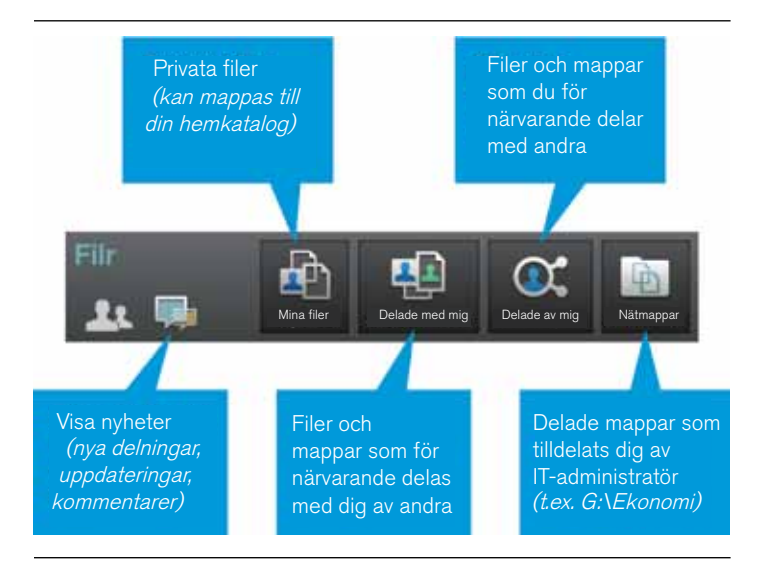

#### **Filsynkronisering**

Windows- och Mac-klienterna för Filr ger inte bara användarna åtkomst till sina egna och delade filer. De synkroniserar dessutom de här filerna till användarnas stationära och bärbara datorer, så att det senaste materialet är enkelt att komma åt oavsett om användarna är online eller offline. Ytterligare en fördel är att filerna därmed alltid är säkerhetskopierade när användare använder sin stationära eller bärbara dator och jobbar på filer som ligger lagrade i Filr.

Organisationerna väljer själva om de vill aktivera synkroniseringen eller inte. När det är aktiverat är standardinställningen att Filr synkroniserar innehållet i *Mina filer* och *Delad med mig*. Användare kan också välja att synkronisera en del av eller samtliga sina nätmappar. Det är bra om användarna tänker efter innan de konfigurerar vilka nätmappar som ska synkroniseras, så att de inte använder för mycket lokalt lagringsutrymme. När användarna konfigurerar synkroniseringen av Nätmappar får de ett varningsmeddelande om den inställda synkroniseringen gör att för stor mängd data synkroniseras. Om du inaktiverar synkronisering i organisationen vet du att du alltid kan ge behörighet till känsliga data utan att de kopieras till enheter som kan tappas bort eller bli stulna.

### Filr-tjänster på serversidan

En av de stora fördelarna med Filr jämfört med molnbaserade fildelningslösningar är att organisationens befintliga filtjänster och filservrar utnyttjas. Filr fungerar helt enkelt som en koppling mellan filservrarna och de arbetsstationer som användarna har. Det innebär att du inte behöver duplicera organisationens filer och filstruktur till en värdbaserad tredjepartslösning. Dessutom slipper man hantera den värdbaserade filinfrastrukturen.

Eftersom filerna ligger kvar på de befintliga filservrarna finns det inget behov av att utöka, kopiera eller ändra filsysteminfrastrukturen. De befintliga säkerhetskopierings- eller återställningssystemen kan dessutom användas precis som tidigare. Filerna är skyddade och kontrollen ligger hos organisationen.

Filr har stöd för både CIFS and NCP, vilket betyder att filtjänster från antingen Microsoft Windows Server eller Novell Open Enterprise Server kan användas. Lagringsenheter från ledande tillverkare som NetApp och EMC kommer också att testas och kunna användas inom en snar framtid. Det är dessutom troligt att Filr kommer att fungera med andra CIFSbaserade lagringsenheter som fungerar på samma sätt som Windows Server, även om de funktionerna ännu inte har testats ordentligt eller har lanserats officiellt.

#### **LDAP-integrering**

En del av styrkan med Filr ligger i att det kan integreras med organisationens befintliga katalogtjänst, oavsett om det är Microsoft Active Directory, Micro Focus eDirectory eller en kombination av båda. Filr kan synkroniseras med dessa katalogtjänster så att det blir enklare att skapa Filr-användare genom att importera användares och gruppers befintliga behörighetsstyrning och autentiseringskrav. De grupp- och användarbehörigheter som reglerar organisationens nätverksmappar gäller även när de används från mobila appar och klienter.

Dessutom görs inga ändringar i konfigurationen av katalogtjänsten. Det behövs inga speciella inställningar eller någon schemautökning av katalogtiänsterna.

#### **IT-administratörskontroller**

Med Filr behåller du kontrollen över organisationens filer och ser till att de är säkra eftersom de befintliga filtjänsterna och LDAPkatalogtjänsterna på serversidan utnyttjas. Det tar IT-personalen år att konfigurera och finjustera användarnas åtkomst- och filsystembehörigheter, och med Filr, till skillnad från med andra lösningar, behöver de inte göra om det arbetet. Katalogtjänsterna och filsystemen på företagsservrarna avgör vem som äger filerna och vem som har rättigheter till filerna. Med Filr ändras inte de behörigheterna.

Förutom att du kan använda de befintliga användar- och filsystembehörigheterna innebär Filr ytterligare kontrollfunktioner för ITadministratörerna. Även om lösningen gör det möjligt för användare att överallt och på alla enheter få åtkomst till filer, kan man också begränsa åtkomsten. Du kanske vill att användarna bara ska kunna komma åt vissa mappar från mobila enheter eller från en webbläsare. Det kan vara så att det är ok att användarna visar alla sina auktoriserade filer från valfri enhet, men samtidigt vill man begränsa hämtning av vissa valda filer. Eller så kanske användarna på en viss avdelning får både visa och hämta filer via en mobil enhet från en viss mapp, medan användare på en annan avdelning bara kan visa samma filer. Med Filr får du och ITadministratörerna en detaljerad kontroll över användaråtkomsten från mobila enheter och via webbläsare.

Kom ihåg: även om en användare kan komma åt och hämta sina filer från valfri enhet betyder det inte att hon eller han kan dela de här filerna. Fildelning måste aktiveras av IT-administratören. IT-administratörerna har direktkontroll över vem som får dela filer, vem filerna kan delas med och vilka filer som kan delas.

Oavsett vilken nivå man aktiverar delning på så utökar det vad användare normalt gör med de aktuella filerna. Om du vill aktivera delning utan att ändra de befintliga behörigheterna kan du med Filr skapa proxyanvändare för att underlätta säker och kontrollerad fildelning. Proxyanvändare kan skapas för valfri nätverksmapp och definiera vilka åtkomsträttigheter proxyn ska ha där.

Om användaren sedan vill dela en fil från sin hemkatalog med en kollega trots att kollegan inte har behörighet till filen känner Filr av att filen har delats med den kollegan och ger behörighet via proxyanvändaren. Som tidigare nämnt så är det helt upp till organisationen att bestämma om man vill ha den här funktionen aktiverad och i vilken utsträckning. Med Filr får du full kontroll över hur användarna kan komma åt och dela filer, och vilka filer de kommer åt och kan dela.

## <span id="page-4-0"></span>**Implementering och konfiguration av Filr**

Att implementera och konfigurera Filr är intuitivt, enkelt och snabbt. Systemet består av tre OVF-filer (Open Virtualization Format) som innehåller Filr Appliance, Micro Focus MySQL Database Appliance och Micro Focus Search Index Appliance. Enheterna installeras med hjälp av en VMware vSphere-klient. När du har angett autentiseringsinformationen och konfigurerat de grundläggande nätverksinställningarna går du till adressen för Filr-enheten och klickar på ikonen för Filrserverkonfiguration. Då startar en enkel och intuitiv guide som hjälper till med den konfigurering som behövs.

Det första som du måste ta ställning till är om det är en liten eller stor implementering. Om det inte gäller en testimplementering eller en liten anläggning bör du välja alternativet stor, eftersom lösningen då kan skalas upp och den får funktioner för hög tillgänglighet och feltolerans. Nästa steg är att koppla ihop Filr-enheten med Micro Focus-sökindexenheten och Micro Focus MySQL-databasenheten (eller organisationens befintliga MySQL- eller Microsoft SQL-databas). Efter det konfigurerar Filr många av inställningarna automatiskt, men du kan ändra dem om du vill. Den här inledande installationen och konfigurationen tar ungefär fem till tio minuter.

När Filr väl är igång är de huvudsakliga delarna som måste konfigureras följande:

- Skapa användare och tilldelningar.
- Hemkataloger. m.
- Delade nätverksmappar. Ē
- Lokala användare och personligt lagringsutrymme.
- Fildelning.
- Säkerhet.

Filr klarar tusentals användare utan problem, men organisationer som har flera tusen användare kan öka prestandan genom att sätta in flera instanser av Filr-enheten bakom en belastningsbalanserande L4-switch. Ytterligare databasenheter och indexenheter kan läggas till i systemet efter behov.

#### Skapa användare och driftsätta

Det enklaste sättet att lägga till användare i Filr är att konfigurera LDAPsynkronisering med organisationens katalogtjänster. Det här görs från Filr-administrationskonsolen och där finns flera olika synkroniseringsalternativ för användare och grupper samt alternativ för synkroniseringsscheman. Med LDAP-synkronisering kan användare logga in i Filr med sina befintliga användaruppgifter. Uppgifterna lagras inte i Filr, utan användarna loggas in mot organisationens LDAP-katalog.

Det går också att lägga till användare manuellt i Filr eller importera dem med hjälp av profilmallar. Med Filr kan dessutom externa användare komma åt Filr-systemet, antingen som gästanvändare, som registrerade användare eller som OpenID-användare. Standard är att åtkomst för externa användare inte är aktiverat.

#### Hemkataloger

En stor fördel med att skapa Filr-användare med LDAP-synkronisering är att Mina filer i Filr-användargränssnittet automatiskt kan fyllas med filer från användarens befintliga hemkataloger på nätverket. Det betyder att första gången som användaren loggar in i Filr, oavsett om det är från en mobil enhet, en webbläsare eller en bärbar dator, så kommer de direkt åt sina personliga filer utan att behöva göra ytterligare inställningar eller kopiera massor av filer, som krävs med andra lösningar. Eftersom Filr-användarna kan arbeta direkt i sina hemkataloger kan de arbeta snabbare, skapa filer på ett tryggt sätt och behöver aldrig oroa sig för att duplicera filer eller stämma av versioner i konflikt.

#### Delade nätverksmappar

I de flesta organisationer har användarna åtkomsträttigheter till fler filer än de som ligger i deras hemkataloger. De har åtkomst till massor av olika nätverksmappar och mappade nätverksdiskar. Anställda på marknadsföringsavdelningen har kanske åtkomst till en rad olika delade marknadsföringsmappar. Filerna som ligger på de här delade platserna är viktiga för att de olika grupperna och avdelningarna ska kunna samarbeta.

De här delade mapparna eller nätverksenheterna kan göras synliga under nätmapparna i Filr-gränssnittet. När man ger åtkomst till de här nätmapparna tilldelar man helt enkelt de önskade nätverksmapparna till de aktuella grupperna och användarna. När användare klickar på fliken Nätmappar kommer de åt de här filerna och mapparna i enlighet med sina företagsdefinierade rättigheter. Eftersom de öppnar och jobbar med originalfilerna behöver de inte oroa sig för att skapa dubbletter eller sammanföra flera filversioner.

### Lokala användare och personlig lagring

Som redan har nämnts kan du lägga till användare manuellt i Filr. De här kallas lokala användare, och kan vara tillfälliga medarbetare, konsulter eller gästanvändare som inte finns lagrade i organisationens LDAPkatalog. Eftersom lokala användare inte har filåtkomsträttigheter till nätverksservrarna har de inte åtkomst till några nätmappar i Filr. De har bara åtkomsträttigheter till filer som har delats med dem av interna Filr-användare.

Det går dock att aktivera personlig lagring för lokala användare, så att de kan överföra och lagra filer i ett eget Mina filer-område i Filr. Det här personliga lagringsutrymmet ligger faktiskt i och hanteras av Filr, snarare än på filservrarna. Man kan även aktivera personlig lagring för de interna användarna, men det behövs sällan tack vare integreringen med hemkatalogerna.

## Fildelning

Med Filr får du en detaljerad kontroll över vilka filer användarna kan och inte kan dela. Delning kan konfigureras per användare, per grupp eller per mapp. Delningen kan begränsas till interna användare inom organisationen eller öppna upp för externa användare. Filr erbjuder två huvudnivåer för extern delning.

När de är aktiverade kräver den första metoden för extern delning att användarna skapar ett konto och autentiserar till Filr. Ett typiskt scenario för extern delning skulle vara att en intern användare vill dela en fil eller en mapp med en person utanför organisationen. Den interna användaren skriver in personens e-postadress i delningsdialogrutan för en viss fil eller mapp. Filr skickar sedan en inbjudan via e-post till den personen och hon eller han blir ombedd att skapa ett Filr-konto. När kontot har skapats kan den externa användaren logga in och komma åt det delade materialet och annat som har delats med henne eller honom.

Externa användare kan samarbeta i filer baserat på de rättigheter de fått från personen som delade materialet med dem. Extern delning kan göra arbetet med underleverantörer och andra företag mycket effektivare. Filr har funktioner som du kan använda för att övervaka vad användarna delar externt. Filr har också stöd för OpenID, som är en branschstandard för säker, snabb och enkel åtkomst till webbtjänster.

Den andra metoden för extern delning är att dela material offentligt. Offentlig delning kräver ingen autentisering och användarna kan inte samarbeta i filen. När en användare delar en fil offentligt skapas en URL-adress i Filr som pekar på filen. Den interna användaren kan sedan ge länken till utomstående användare så att de kommer åt filen. Det kan till exempel vara en länk till nytt marknadsföringsmaterial eller en presentation som ska publiceras på nätet eller på Twitter. När en person klickar på länken kommer hon eller han direkt till filen. Den här typen av delning gör det mycket lättare för organisationen att hålla kontakten med omvärlden och föra ut filer till målkunder och partner. Användarna behöver inte ta omvägen via IT-avdelningen, webbutvecklingsteamet eller andra grupper i organisationen.

Vid alla former av delning behåller man kontrollen över organisationens innehåll. Man kan upprätta hårda kontroller och säkerställa att inte alla filer delas utanför organisationen, eller så kan man upprätta en mindre hård kontroll som tillåter olika grader av extern åtkomst och delning.

#### Säkerhet

Filr har en stark säkerhetsinfrastruktur. All kryptering sker med branschledande SHA- och AES-algoritmer och starka nycklar (2 048 bitar). Kommunikationen mellan enheterna autentiseras och säkerställs med olika uppgifter på varje unik instans av varje enhet.

I Filr används SSL-kryptering för all kommunikation mellan Filr-systemet och användarnas mobila enheter, men Filr-apparna krypterar inte filer som hämtas till enheterna. Huvudorsaken till det är att de mobila enheterna skulle neka kryptering som gjorts med Filr när en hämtad fil tillåts användas av andra program på den mobila enheten.

Ett sätt att lösa det är att konfigurera Filr så att användarna inte kan hämta filer till sina enheter. De kan fortfarande visa filer, bara inte redigera dem. Det går till och med att aktivera hämtning, men hindra hämtning från vissa mappar.

Om du vill tillåta hämtning finns det olika sätt att se till att alla filer som överförs till användarnas mobila enheter krypteras. Det bästa sättet att göra det är att konfigurera de faktiska mobila enheterna så att alla data som hämtas till dem krypteras.

För iOS-enheter med maskinvarukryptering görs det automatiskt när ett lösenordslås skapas. För Android 4 och senare enheter görs det här genom att slå på datakryptering i säkerhetsinställningarna. Det rekommenderas att datakrypteringen sker med hjälp av en lösning för hantering av mobila enheter, så att policyn verkligen efterlevs.

Du kan även hantera Filr-appen på mobila enheter med Filr. Det kan vara ett annat sätt att övervaka och skydda data på mobila enheter. Administratörer kan se vilka enheter som har använt Filr-systemet och ta bort Filr-data på specifika enheter. På så sätt kan du ta bort konfidentiell information från försvunna och stulna enheter.

## <span id="page-6-0"></span>**Användarna får det de vill ha, utan att du tappar kontrollen**

Med Filr kan ni dra nytta av den produktivitetsökning och de tidsbesparingar som det innebär att kunna arbeta med filer på mobila enheter och dela filer med varandra utan att organisationen utsätts för de risker och den ökade administrationsbörda som molnlösningar och tredjepartslösningar ofta innebär. De befintliga filerna behålls internt och du får full kontroll över filbehörigheter och delning. Filr ser till att organisationen uppfyller efterlevnadskraven och att ni kan fortsätta använda de befintliga systemen för säkerhet och dataskydd medan användarna får den enkla miljö de vill ha, var de än befinner sig.

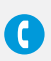

Micro Focus Sverige Kronborgsgränd 1 164 46 Kista Sverige Tel: (46) 8 752 25 00

[www.novell.com](http://www.novell.com)

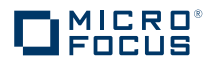